# Umrechnen von Zeiten

Wolfgang Kippels

9. Dezember 2023

# Inhaltsverzeichnis

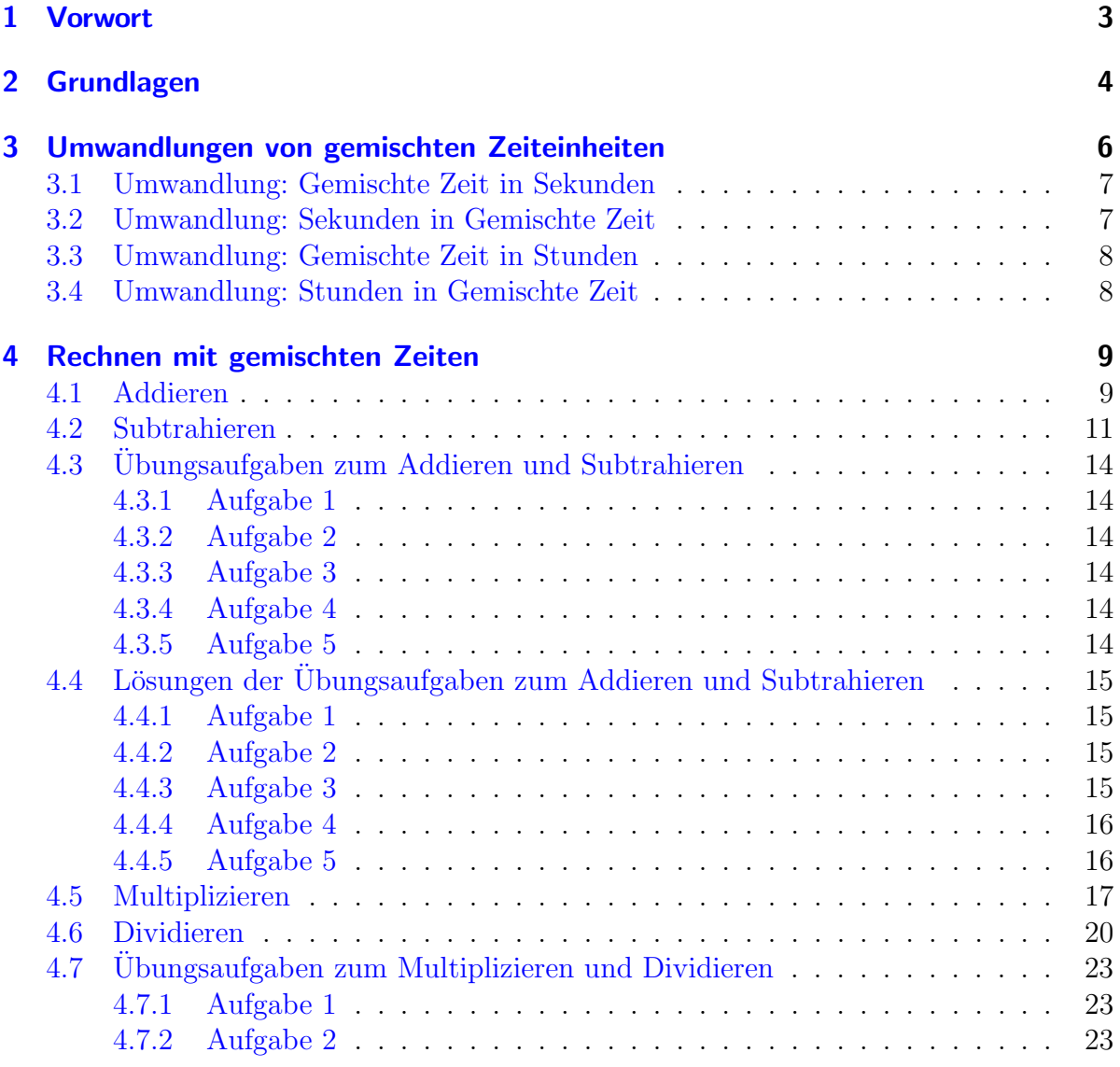

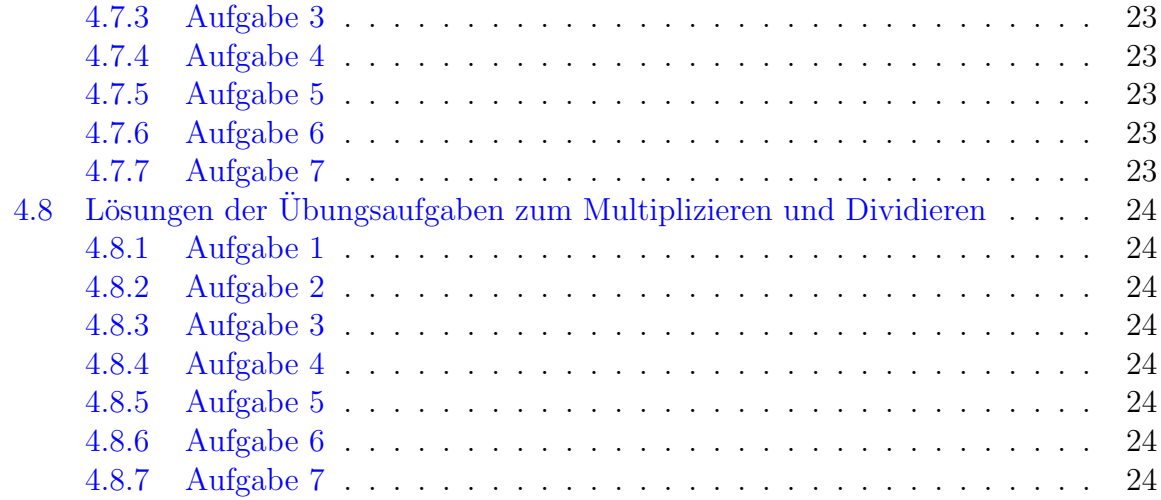

# <span id="page-2-0"></span>1 Vorwort

Diese und ähnliche Anleitungen zu erstellen erfordert sehr viel Zeit und Mühe. Trotzdem stelle ich alles kostenfrei der Allgemeinheit zur Verfugung. Wenn Sie diese Datei hilfreich ¨ finden, dann bitte ich Sie um Erfullung des nachfolgend beschriebenen ¨ " Generationenvertrages":

Wenn Sie später einmal Ihre Ausbildungsphase beendet haben und im Beruf stehen (oder auch noch danach), geben Sie bitte Ihr Wissen in geeigneter Form an die nachfolgende Generation weiter.

Wenn Sie mir eine Freude machen wollen, dann schreiben Sie mir bitte eine kleine Email an die folgende Adresse: mail@dk4ek.de

Vielen Dank!

# <span id="page-3-0"></span>2 Grundlagen

Die Einheit für die Zeit ist die Sekunde, Einheitenzeichen s. Sie ist eine der sieben SI-Basiseinheiten.<sup>[1](#page-3-1)</sup> Heute ist sie definiert als die Zeit, die für 9 192 631 770 Schwingungen in einem Cäsium-Atom benötigt wird.<sup>[2](#page-3-2)</sup> Früher wurde sie definiert durch die Dauer eines Tages, der unterteilt in 24 Stunden mit je 60 Minuten zu 60 Sekunden wurde.

Im Gegensatz zu den meisten Einheiten, die auf dem Dezimalsystem basieren und wo man beim Umrechnen mit einfachen Vorsatzeinheiten<sup>[3](#page-3-3)</sup> arbeiten kann, geht das bei Zeiten nur im Bereich unterhalb der Sekunde (Millisekunde, Mikrosekunde, Nanosekunde. . . ). Aus historischen Grunden ist immer noch der Tag in 24 Stunden, die Stunde in 60 Mi- ¨ nuten und die Minute in 60 Sekunden eingeteilt.

Als man vor sehr langer Zeit diese Einteilung vornahm, waren Dezimalzahlen noch nicht erfunden. Deshalb hat man Zahlen gewählt, die durch möglichst viele kleinere Zahlen teilbar sind. So ist die 24 durch 2, 3, 4, 6, 8 und 12 teilbar, die 60 sogar auch noch durch 5, 10, 15 und 20. Weil das Zeiteinheitensystem mit Stunden, Minuten und Sekunden so fest mit unserem täglichen Leben verbunden verbunden ist, hat man es dabei belassen.

Wir halten fest:

 $1 \text{ Tag} = 24 \text{ Student}$  $1 \text{ Stunde } = 60 \text{ Minuten}$ 1 Minute = 60 Sekunden

Geht man zu noch längeren Einheiten, dann wird es nicht besser. Man hat 7 Tage zu einer Woche zusammengefasst. (Ja, das geht ja noch.) Aber dann geht es wirr weiter. Die nächstgrößere Einheit ist dann der Monat, wovon 12 dann ein Jahr mit 365 Tagen ergibt. Da gibt es aber Monate mit 28 bis 31 Tagen, wobei der Februar meist 28 Tage hat, alle 4 Jahre aber 29! Damit ist kein vernünftiges einfaches Rechnen mehr möglich.

Die Kaufleute haben zu einer Zeit, als es noch keine Computer gab, festgelegt, dass jeder Monat 30 Tage und das Jahr somit 360 Tage hat. Die Kaufleute benötigten eine einfache Rechnung bei der Berechnung von Zinsen. Sie nahmen dabei bewusst in Kauf, dass man für die 4 Tage vom 28. Januar bis zum 1. Februar genausoviel zahlen musste, wie für den einen Tag vom 28. Februar bis zum 1. März.

<http://www.dk4ek.de/lib/exe/fetch.php/einheit.pdf>

<span id="page-3-1"></span><sup>1</sup>Mehr zu den SI-Basiseinheiten finden Sie hier:

<span id="page-3-2"></span><sup>&</sup>lt;sup>2</sup>Genaueres können Sie hier nachlesen: <https://de.wikipedia.org/wiki/Sekunde>

<span id="page-3-3"></span><sup>3</sup>Mehr zu den Vorsatzeinheiten siehe ebenfalls hier:

<http://www.dk4ek.de/lib/exe/fetch.php/einheit.pdf>

Immerhin können wir für kurze Zeiten mit Sekunden, Millisekunden usw. rechnen. Die Zeit, die wir für einen 100-m-Lauf messen, können wir beispielsweise so angeben:

$$
t=12{,}35\,\mathrm{s}
$$

Die Angabe mit Dezimalkomma ist hier ublich und sinnvoll. Will ich angeben, wieviel ¨ Zeit ein Lichtstrahl für diese Strecke benötigen würde, kann ich Vorsatzeinheiten nutzen, etwa so:

 $t = 0.000000333$  s oder  $t = 0.000333$  ms oder  $t = 0.333 \,\mu$  s oder  $t = 333$  ns

Wenn ich dagegen die Zeit für einen Marathonlauf mit  $t = 13790$ s angebe, dann kann kaum jemand damit etwas anfangen. Wir sind es eben gewohnt, in Summen aus Stunden, Minuten und Sekunden zu denken. Wenn wir die 13 790 Sekunden entsprechend umrechnen, erhalten wir 3 Stunden, 49 Minuten und 50 Sekunden.

Anmerkung: Üblich ist dazu im Sport folgende Schreibweise: 3:49:50h. Das h steht für die Einheit Stunden. Die Doppelpunkte trennen dann zu Minuten bzw. zu Sekunden ab, ähnlich einem Komma bei Dezimalzahlen. Unser Gehirn macht daraus dann "knapp 4<br>Stunden" was wir uns besser wortellen kännen. Stunden", was wir uns besser vorstellen können.

#### In diesem Skript soll es vorrangig um solche gemischten Zeiten gehen und wie man damit rechnen kann.

Nehmen wir den oben angesprochenen Marathonlauf als Beispiel. Bekanntlich beträgt die Marathonstrecke 42,195 km. Ich möchte nun wissen, wie lang der Marathonläufer auf seinem Lauf fur einen 100-m-langen Abschnitt durchschnittlich gebraucht hat. Mit ¨ einem einfachen Dreisatz<sup>[4](#page-4-0)</sup> können wir das Problem lösen. Ich rechne mit der Einheit Meter für Strecken und der Einheit Sekunde für Zeiten.

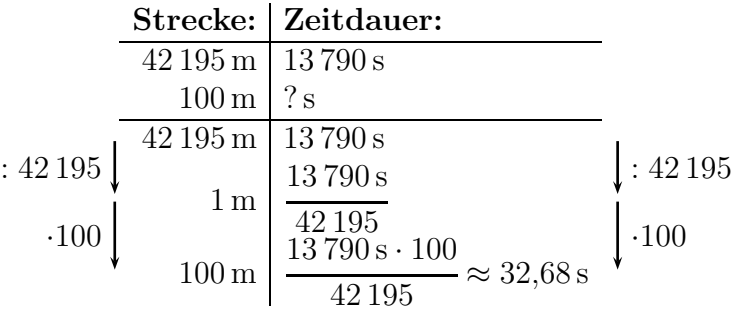

Ergebnis: Er benötigt für 100 Meter durchschnittlich ungefähr 32,68 Sekunden.

<span id="page-4-0"></span><sup>4</sup>Einzelheiten zum Dreisatz siehe beispielsweise hier:

<http://www.dk4ek.de/lib/exe/fetch.php/3satz.pdf>

Hier haben wir ausschließlich die Einheiten "Sekunde" und "Meter" verwendet. Damit ist<br>die Beckuung problemlag möglich. Wellte war mit einer Zeit in der Ferre 2 k + 40 min + 50 die Rechnung problemlos möglich. Wollte man mit einer Zeit in der Form  $3 h + 49 min + 50 s$ rechnen, hätten wir ein Problem. Der Ansatz sähe dann so aus:

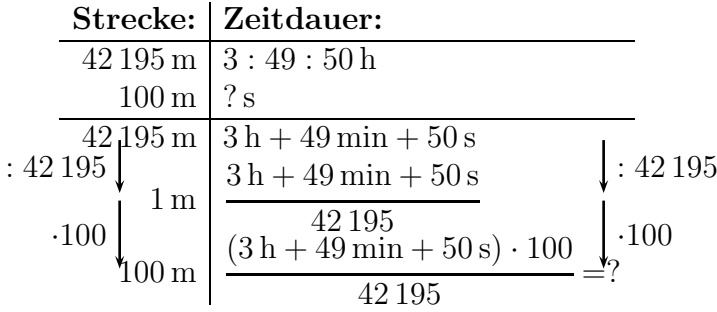

In Zeile 4 haben wir durch 42 195 teilen müssen. Sekunden kann man teilen, aber eine gemischte Einheit? Wie also rechnet man  $\frac{3\,h+49\,\text{min}+50\,\text{s}}{42\,195}$ ? Und wenn man das ausgerechnet hat, wie multipliziert man anschließend das Ergebnis mit 100? Das sind die Fragen, die hier nun geklärt werden sollen.

Anmerkung: In diesem Skript werde ich alles an den Zeiteinheiten Stunden, Minuten und Sekunden mit dem Umrechnungsfaktor von jeweis 60 darstellen. Die selben Verfahren lassen sich aber sinngemäß auch bei einer Erweiterung auf Tage, Wochen, Monate usw. anwenden. Man muss dabei nur auf die jeweils zu verwendenden Umrechnungsfaktoren achten.

- 1 Jahr = 12 Monate = 52 Wochem = 365 Tage
- 1 Monat  $=$  30 Tage
- 1 Woche  $= 7$  Tage
- 1 Tag  $= 24$  Stunden

# <span id="page-5-0"></span>3 Umwandlungen von gemischten Zeiteinheiten

Grundsätzlich besteht immer die Möglichkeit, zunächst alle Zeiten in eine einzige Einheit (z. B. in Sekunden) umzurechnen, dann die gewünschte Rechenoperation durchzuführen und am Schluss das Ergebnis wieder in die Form Stunden+Minuten+Sekunden zurück zu verwandeln. Vor allem dann, wenn man mit einem Taschenrechner rechnen möchte, bietet sich das an. Deshalb möchte ich zunächst zeigen, wie man diese Umwandlung am einfachsten macht.

#### <span id="page-6-0"></span>3.1 Umwandlung: Gemischte Zeit in Sekunden

Wir tippen zunächst den Stundenwert in den Rechner und multiplizieren ihn mit 60. Dadurch haben wir die Stunden in Minuten umgerechnet. Jetzt addieren wir die angegebenen Minuten dazu und multiplizieren das Ergebnis erneut mit 60. Jetzt haben wir alle Stunden und Minuten in Sekunden verwandelt und müssen nun nur noch die angegebenen Sekunden hinzuaddieren.

Weil sich das recht kompliziert anhört, zeige ich an unserem Beispiel  $3 h + 49$  min  $+ 50 s$ die Tastatureingaben für die Umrechnung. Die sieht dann so aus:

 $3 \times 60 + 49 = \times 60 + 50 =$ 

Endergebnis:  $3 h + 49 min + 50 s = 13790 s$ 

Wichtig ist, dass nach jeder Addition die Taste  $\equiv$  betätigt wird, weil der Rechner sonst die Regel "Punktrechnung geht vor Strichrechnung" anwendet.

#### <span id="page-6-1"></span>3.2 Umwandlung: Sekunden in Gemischte Zeit

Das geht nicht ganz so bequem, aber es geht. Als Beispiel nehme ich das Ergebnis aus dem vorangehenden Kapitel: 13 790 s

Wir tippen die Anzahl der Sekunden ein und dividieren durch 60. Dadurch erhalten wir die Zeit als Dezimalzahl in Minuten. In unserem Beispiel sind das 229,833 min. Wir notieren uns die Zahl vor dem Komma als vorläufige Minutenzahl (im Beispiel: die 229).

Wenn wir dieses Ergebnis vom Anzeigewert im Taschenrechner subtrahieren, dann bleiben dort nur die Ziffern hinter dem Komma ubrig (im Beispiel also 0,833). Diese Zahl ¨ müssen wir nun mit 60 multiplizieren und erhalten die Zahl der Sekunden, die wir in unser Endergebnis eintragen können (im Beispiel: 50). Wenn wir immer mit dem Anzeigewert im Rechner gerechnet haben und keine Zwischenzahl neu eingegeben haben, dann geht das ohne Rundung glatt auf.

Jetzt geht es weiter mit der vorläufigen Minutenzahl, die wir uns eben irgendwo notiert haben (im Beispiel die 229). Damit geht es sinngemäß genauso weiter, wie mit den Sekunden beim Start. Diese vorläufigen Minutenzahl geben wir in den Taschenrechner ein und dividieren durch 60. In unserem Beispiel erhalten wir 3,816666 h. Wieder wird die Zahl vor dem Komma notiert (hier also die 3), jetzt als (vorläufige) Stundenzahl. Wenn sie kleiner als 24 ist, können wir sie auch schon als endgültige Stundenzahl im Ergebnis notieren. Vom Anzeigewert im Taschenrechner subtrahieren wir wieder diese Zahl, so dass nur alles hinter dem Komma ubrig bleibt (hier 0,816666). Wenn wir nun mit 60 ¨ multiplizieren, dann haben wir die Minutenzahl für unser Endergebnis. Weil das doch etwas kompliziert ist, kann ich dazu leider keine Tastenfolge aufschreiben.

Endergebnis:  $13790 \text{ s} = 3 \text{ h} + 49 \text{ min} + 50 \text{ s}$ 

### <span id="page-7-0"></span>3.3 Umwandlung: Gemischte Zeit in Stunden

Es ist auch möglich, die gemischte Zeitangabe in eine dezimale Stundenangabe umzuwandeln. Ich zeige das wieder an unserem Beispiel  $3 h + 49$  min  $+ 50 s$ . Die sieht dann so aus:

Man beginnt bei den Sekunden (hier: 50). Die werden in den Taschenrechner eingegeben und durch 60 dividiert. Dann kann man die Minuten dazuaddieren (hier: 49) und das Ergebnis wieder durch 60 dividieren. Addiert man nun noch die Stunden dazu (hier: 3), hat man die Zeit als dezimale Angabe in der Einheit Stunden. Für unser Beispiel sähe die Eingabe so aus:

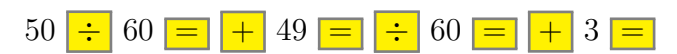

Endergebnis (als Näherungswert):  $3 h + 49 min + 50 s \approx 3,830 556 h$ 

### <span id="page-7-1"></span>3.4 Umwandlung: Stunden in Gemischte Zeit

Es kann auch vorkommen, dass wir eine Zeitangabe in der Einheit Stunden in dezimaler Schreibweise erhalten haben und diese nun in Stunden:Minuten:Sekunden umwandeln wollen. Das geht geringfugig bequemer, als die Umwandlung von Sekunden, wir ¨ müssen keine Zwischenergebnisse notieren. Ich zeige die Vorgehensweise an einem Beispiel:  $t = 3.31$  h Wir können wie folgt vorgehen:

Mit der Zahl der Stunden in Dezimalschreibweise wird gestartet. Dabei können wir sofort die Ziffern vor dem Komma als Stundenzahl ins Ergebnis eintragen. In den Rechner müssen wir nur alles hinter dem Komma eingeben, hier also 0,31. Wenn wir nun mit 60 multiplizieren, erhalten wir eine Kommazahl.

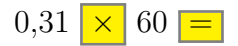

Das Ergebnis ist 18,6. Die Ziffern vor dem Komma sind unsere Minuten (also die Zahl 18), die wir als Minutenzahl ins Ergebnis eintragen können. Nun subtrahieren wir diese Minutenzahl von der Anzeige in unserem Rechner und multiplizieren das Ergebnis mit 60.

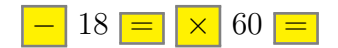

Dann haben wir die Sekundenzahl erhalten (hier: 36). Die tragen wir ebenfalls ins Endergebnis ein und sind fertig.

Endergebnis:  $3,31 h = 3 h + 18 m in + 36 s$ 

# <span id="page-8-0"></span>4 Rechnen mit gemischten Zeiten

Kommen wir nun zum Rechnen mit nicht umgeformten gemischten Zeiten. Das geht nämlich auch. Ob man das vorzieht, oder ob man nicht doch lieber zunächst alles in Sekunden oder in Stunden umrechnet, um ganz normal rechnen zu können, muss jede oder jeder für sich selbst entscheiden. Es gibt hier kein "Richtig" oder "Falsch".

#### <span id="page-8-1"></span>4.1 Addieren

Beginnen wir mit der Addition. Am einfachsten geht das mit einem Beispiel. Gerechnet werden soll: 3:49:50 h+1:38:07 h. Ich schreibe dazu beide Werte wie zur schriftlichen Addition untereinander. Die Einheit h am Ende lasse ich der Ubersichtlichkeit halber ¨ weg.

> 3 h 49 min 50 s + 1 h 38 min 07 s

Wie bei der klassischen schriftlichen Addition beginnen wir hinten in der letzten Spalte. Im Beispiel rechnen wir:

 $50 s + 7 s = 57 s$ 

Das können wir unten so hinschreiben, das ist weniger als eine ganze Minute.

$$
3 h 49 min 50 s+ 1 h 38 min 07 s57 s
$$

Danach rechnen wir in der mittleren Spalte:

49 min+38 min=87 min

87 Minuten ist mehr als eine Stunde. Deswegen mussen wir hier 60 Minuten heraus- ¨ nehmen und in eine Stunde umwandeln. Es bleiben 27 Minuten ubrig, die wir unten ¨ hinschreiben. Gleichzeitig ist ein Übertrag bei den Stunden entstanden, den ich klein in der Stundenspalte unten notiere.

$$
3 h \quad 49 \text{ min } \quad 50 \text{ s}
$$
\n
$$
+ 1 h \quad 38 \text{ min } \quad 07 \text{ s}
$$
\n
$$
\frac{1}{27 \text{ min } \quad 57 \text{ s}}
$$

In der Stundenspalte haben wir nun 3 Stunden, eine Stunde und noch ein Übertrag von einer Stunde. Als Ergebnis können wir also 5 Stunden eintragen und sind fertig.

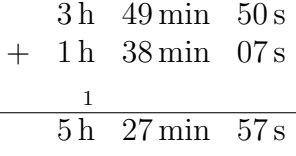

Wir haben als Ergebnis erhalten: 5 h+27 min+57 s

Nach dem gleichen System können natürlich auch mehr als zwei Zeiten addiert werden. Das nachfolgende Beispiel soll das verdeutlichen.

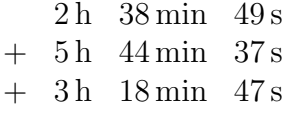

Auch hier beginnen wir hinten bei den Sekunden. Wir erhalten als Summe 138 Sekunden. Darin sind 2 Minuten (also 120 Sekunden) enthalten, die wir von der Summe subtrahieren. Es bleiben 13 Sekunden in der letzten Spalte sowie ein Übertrag von 2 Minuten, den wir unten in der Minutenspalte notieren.

$$
\begin{array}{r}\n2 \text{ h} \\
+ 5 \text{ h} \\
44 \text{ min} \\
37 \text{ s} \\
+ 3 \text{ h} \\
18 \text{ min} \\
47 \text{ s} \\
2 \\
\hline\n13 \text{ s}\n\end{array}
$$

In der Minutenspalte addieren wir einschließlich Übertrag:

$$
38 + 44 + 18 + 2 = 102
$$

In den 102 Minuten ist eine komplette Stunde enthalten. Also subtrahieren wir 60 Minuten und es bleiben 42 Minuten und eine 1 als Ubertrag bei den Stunden übrig.

$$
\begin{array}{r}\n2 \text{ h} \\
+ 5 \text{ h} \\
44 \text{ min} \\
37 \text{ s} \\
+ 3 \text{ h} \\
18 \text{ min} \\
47 \text{ s} \\
\hline\n1 \\
2 \\
42 \text{ min} \\
13 \text{ s}\n\end{array}
$$

Die Stunden können einfach addiert werden. Wir erhalten einschließlich des Übertrags 11 Stunden.

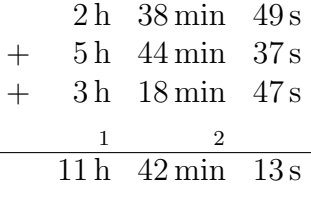

Endergbnis:  $11 h + 42 min + 13 s$ 

Anmerkung: Hätten wir mehr als 24 Stunden erhalten, dann hätten wir noch eine Spalte mit der Einheit "Tage" einrichten müssen.

### <span id="page-10-0"></span>4.2 Subtrahieren

Das Subtrahieren funktioniert analog zum Addieren. Wir erinnern uns an das schriftliche Subtrahieren aus der Grundschule. Sehen wir uns das wieder an einem Beispiel an. Gerechnet werden soll:  $(5 h + 27 min + 57 s) - (1 h + 38 min + 07 s)$ 

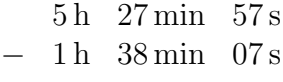

Wir fangen wieder hinten bei den Sekunden an.  $57 s - 7 s = 50 s$  Das können wir so eintragen, denn es geht ohne Übertrag auf.

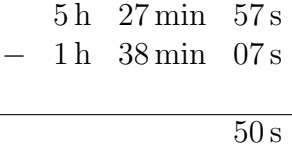

 $\overline{a}$ 

Bei den Minuten wird es dann problematisch, denn 27 min−38 min gibt ein negatives Ergebnis. Wir müssen also, wie wir in der Grundschule immer so schön gesagt haben, "einen leihen". Das ist jetzt eine Stunde, die wir als Übertrag vermerken. Wir müssen also die 28 Minuten von 60 min  $127 \text{ min} - 87 \text{ min}$  subtrabieren. Wir erhalten müssen also die 38 Minuten von  $60 \text{ min} + 27 \text{ min} = 87 \text{ min}$  subtrahieren. Wir erhalten 87 min−38 min=49 min. Das wird als Ergebnis eingetragen und eine kleine 1 als Ubertrag ¨ in der Stundenspalte vermerkt.

5 h 27 min 57 s  
- 1 h 38 min 07 s  

$$
\frac{1}{49 \text{ min } 50 \text{ s}}
$$

Jetzt können wir uns den Stunden widmen. Wir haben 5 Stunden, von denen eine "planmäßig" und eine weitere als Übertrag subtrahiert wird.

$$
\begin{array}{r}\n5 \text{ h} \\
- 1 \text{ h} \\
38 \text{ min} \\
07 \text{ s} \\
\hline\n3 \text{ h} \\
49 \text{ min} \\
50 \text{ s}\n\end{array}
$$

Endergebnis:  $3 h + 49 min + 50 s$ 

Ahnlich, wie beim Addieren ist auch das Subtrahieren mit mehr als zwei Zeiten möglich. Auch das möchte ich an einem Beispiel zeigen.

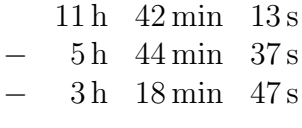

Wir beginnen wieder hinten in der Sekundenspalte. Wir wollen 37 s und 47 s von 13 s subtrahieren. Das macht man ja seit unserer Grundschulzeit bekanntlich so, dass man erst alles miteinander addiert, was subtrahiert werden soll, also 37 s+47 s=84 s. Das wollen wir von 13 s subtrahieren, also 13 s−84 s. Das geht nicht im potitiven Bereich. Also wir sie zu unseren 13 s. leihen" wir uns eine Minute (=60 Sekunden) in der Minutenspalte aus und addieren

 $60 s + 13 s = 73 s$ 

Wenn wir davon 84 s subtrahieren wollen, geht das immer noch nicht im positiven Bereich. Wir müssen uns also noch eine zweite Minute aus der Minutenspalte ausleihen.

$$
60\,\mathrm{s} + 73\,\mathrm{s} = 133\,\mathrm{s}
$$

Jetzt haben wir genug Sekunden, um davon 84 s subtrahieren zu können.

 $\overline{a}$ 

$$
133\,\mathrm{s} - 84\,\mathrm{s} = 49\,\mathrm{s}
$$

Das hat jetzt geklappt. Wir tragen das Ergebnis in der Sekundenspalte ein und notieren den Übertrag von 2 in der Minutenspalte.

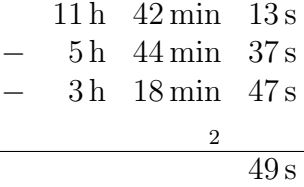

In der Minutenspalte müssen  $44 \text{ min}$  und  $18 \text{ min}$  sowie  $2 \text{ min}$  aus dem Übertrag subtrahiert werden.

$$
44 \,\mathrm{min} + 18 \,\mathrm{min} + 2 \,\mathrm{min} = 64 \,\mathrm{min}
$$

Subtrahiert werden soll das von 42 min. Wir sehen, auch hier müssen wir uns etwas ausleihen, nämlich 1 h bzw. 60 min.

$$
60\,\mathrm{min} + 42\,\mathrm{min} = 102\,\mathrm{min}
$$

Jetzt können wir subtrahieren.

$$
102\,\mathrm{min} - 64\,\mathrm{min} = 38\,\mathrm{min}
$$

Wir tragen das Ergebnis $38 \, \rm{min}$ in die Minutenspalte ein und fügen den Übertrag $1$ in der Stundenspalte hinzu.

$$
11 h 42 min 13 s\n- 5 h 44 min 37 s\n- 3 h 18 min 47 s\n- 1 2 38 min 49 s
$$

In der Stundenspalte müssen 5, 3 und 1 Stunde von 11 Stunden subtrahiert werden. Das klappt ohne Übertrag.

$$
11 h - 5 h - 3 h - 1 h = 2 h
$$

Wir tragen die 2 h in die Stundenspalte im Ergebnis ein und sind fertig.

$$
11 h 42 min 13 s- 5 h 44 min 37 s- 3 h 18 min 47 s- 1 2- 2 h 38 min 49 s
$$

Endergebnis:  $2 h + 38 min + 49 s$ 

# <span id="page-13-0"></span>4.3 Übungsaufgaben zum Addieren und Subtrahieren

### <span id="page-13-1"></span>4.3.1 Aufgabe 1

Ein Zug soll um 13:48 Uhr abfahren. Leider hat er eine Stunde und 15 Minuten Verspätung. Wann fährt er tatsächlich ab?

# <span id="page-13-2"></span>4.3.2 Aufgabe 2

Ein Marathonläufer kommt nach 2:57:34 h ins Ziel. Sein Freund benötigt 1:04:38 h länger. Mit welcher Laufzeit kommt dieser ins Ziel?

# <span id="page-13-3"></span>4.3.3 Aufgabe 3

Ein Triathlet benötigt beim Ironman für die Schwimmstrecke 1:23:48 h, für die Radstrecke 6:46:45 h und die Laufstrecke 3:54:25 h. Für den Wechsel vom Schwimmen zum Rad benötigt er 5 Minuten und 35 Sekunden, für den Wechsel vom Rad zum Laufen 2 Minuten und 45 Sekunden. Mit welcher Gesamtzeit kommt er ins Ziel?

# <span id="page-13-4"></span>4.3.4 Aufgabe 4

Ein Zug soll um 22:45 Uhr in Hamburg ankommen. Wegen eines Unfalls auf der Strecke kommt er erst am nächsten Morgen um 3:35 Uhr an. Wie groß ist seine Verspätung?

# <span id="page-13-5"></span>4.3.5 Aufgabe 5

Eine Reise mit dem Auto hat insgesamt 8 Stunden 12 Minuten und 20 Sekunden gedauert. Unterwegs wurden drei unterschiedlich lange Pausen gemacht.

Pause 1: 52 Minuten und 45 Sekunden

Pause 2: Eine Stunde und 32 Minuten

Pause 3: 12 Minuten und 45 Sekunden

Wie lange dauerte die reine Fahrzeit?

# <span id="page-14-0"></span>4.4 Lösungen der Übungsaufgaben zum Addieren und Subtrahieren

#### <span id="page-14-1"></span>4.4.1 Aufgabe 1

Ein Zug soll um 13:48 Uhr abfahren. Leider hat er eine Stunde und 15 Minuten Verspätung. Wann fährt er tatsächlich ab?

#### Lösung:

13 : 48 + 1 : 15 1 15 : 03

Der Zug fährt um 15:03 Uhr ab.

#### <span id="page-14-2"></span>4.4.2 Aufgabe 2

Ein Marathonläufer kommt nach 2:57:34 h ins Ziel. Sein Freund benötigt 1:04:38 h länger. Mit welcher Laufzeit kommt dieser ins Ziel?

#### Lösung:

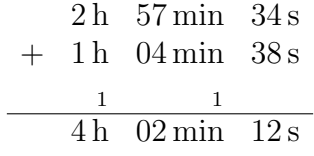

Der Freund benötigt eine Zeit von 4:02:12 h.

#### <span id="page-14-3"></span>4.4.3 Aufgabe 3

Ein Triathlet benötigt beim Ironman für die Schwimmstrecke 1:23:48 h, für die Radstrecke  $6:46:45$  h und die Laufstrecke  $3:54:25$  h. Für den Wechsel vom Schwimmen zum Rad benötigt er 5 Minuten und 35 Sekunden, für den Wechsel vom Rad zum Laufen 2 Minuten und 45 Sekunden. Mit welcher Gesamtzeit kommt er ins Ziel?

#### Lösung:

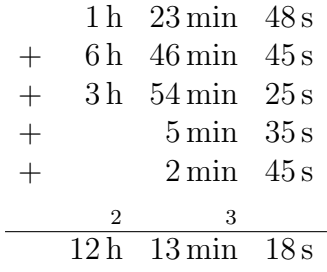

Seine Zielzeit beträgt 12:13:18 h.

#### <span id="page-15-0"></span>4.4.4 Aufgabe 4

Ein Zug soll um 22:45 Uhr in Hamburg ankommen. Wegen eines Unfalls auf der Strecke kommt er erst am nächsten Morgen um 3:35 Uhr an. Wie groß ist seine Verspätung?

Lösung: Hier haben wir drei Zeiteinheiten: Tage, Stunden, Minuten. Weil er erst am Tag später ankommt, setze ich in der Ankunftzeit für Tage eine 1.

Um die Verspätung zu berechnen muss subtrahiert werden. Beim Übertrag von Stunden auf Tage muss beachtet werden, dass ein Tag 24 Stunden sind.

$$
1 d \t 03 h \t 35 min- \t 0 d \t 22 h \t 45 min\t\t 1\t\t 0 :4 h \t 50 min
$$

Der Zug hat 4 Stunden und 50 Minuten Verspätung.

#### <span id="page-15-1"></span>4.4.5 Aufgabe 5

Eine Reise mit dem Auto hat insgesamt 8 Stunden 12 Minuten und 20 Sekunden gedauert. Unterwegs wurden drei unterschiedlich lange Pausen gemacht.

Pause 1: 52 Minuten und 45 Sekunden

Pause 2: Eine Stunde und 32 Minuten

Pause 3: 12 Minuten und 45 Sekunden

Wie lange dauerte die reine Fahrzeit?

#### Lösung:

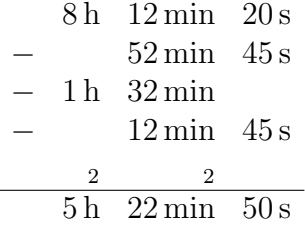

Die reine Fahrzeit betrug 5 Stunden, 22 Minuten und 50 Sekunden.

#### <span id="page-16-0"></span>4.5 Multiplizieren

Beginnen wir mit einem einfachen Beispiel.

#### Für die Herstellung eines Kunststoffgehäuses benötigt eine Spritzgussmaschine 2 Minuten und 10 Sekunden. Wie lange dauert die Produktion von 100 Gehäusen?

Hier müsste demnach mit 100 multipliziert werden. Bei Dezimalzahlen wäre das nur eine simple Kommaverschiebung um zwei Stellen. Aber hier?

Erste Variante: Sofortige Multiplikation Wir rechnen mit gemischten Einheiten.

 $(2 \text{ min} + 10 \text{ s}) \cdot 100 = 200 \text{ min} + 1000 \text{ s}$ 

Das können wir so nicht stehen lassen, das müssen wir umwandeln. Wir fangen hinten an. 1 000 Sekunden sind einige Minuten und einige Sekunden. Aber wieviele? Rechnen wir einfach mal:

$$
\frac{1000}{60} \approx 16,667
$$

Wir haben also 16 ganze Minuten und noch 0,667 Minuten. Mit letzterem können wir nicht viel anfangen. Wir notieren uns also die 16, die wir vor dem Komma abgelesen haben. Um die 0,667 Minuten in Sekunden zurückzuverwandeln, subtrahieren 16 vom Anzeigewert im Rechner (dadurch erhalten wir alles hinter dem Komma) und multiplizieren das Ergebnis wieder mit 60. Ergebnis: 40. Hierbei ist es wichtig, dass wir mit dem Wert in der Anzeige weiterrechnen und nicht etwa 0,667 von Hand neu eingeben. Nur so kann man unnötige Rundungsfehler vermeiden. Schließlich ist  $0.667 \cdot 60 = 40,02$  anstatt genau 40.

Die 40 Sekunden können wir ins Endergebnis notieren. Bleiben demnach noch 200 Minuten und auch noch die eben berechneten 16 Minuten, also zusammen 216 Minuten. Die müssen wir nun in Stunden und Minuten umwandeln. Wir rechnen:

$$
\frac{216}{60} = 3,6
$$

Den ganzzahlige Anteil von 3 Stunden können wir ins Endergebnis notieren. Bleibt noch zu klären, wieviele Minuten 0,6 Stunden sind.

Machen wir es also wie vorher. Wir subtrahieren den ganzzahligen Wert 3 vom Ergebnis in der Rechneranzeige und multiplizieren das Ergebnis wieder mit 60. Wir erhalten 36 Minuten. Damit haben wir auch die Anzahl der Minuten für unser Endergebnis.

Endergebnis:  $3 h + 36 min + 40 s$ 

Zweite Variante: Umwandlung in Sekunden Wir wandeln die Vorgabewerte in reine Sekunden um, führen die Berechnung durch und wandeln anschließend wieder zurück.

Die Umwandlung von 2 min + 10 s in Sekunden geht einfach, siehe Seite [7.](#page-6-0)

 $2:10 \text{ min} = 2 \cdot 60 \text{ s} + 10 \text{ s} = 130 \text{ s}$ 

Jetzt erfolgt die eigentliche geforderte Multiplikation mit 100.

 $130 s \cdot 100 = 13000 s$ 

Jetzt muss zurückverwandelt werden in Stunden + Minuten + Sekunden, wie bereits auf Seite [7](#page-6-0) beschrieben. Ich gebe die notwendigen Rechnereingaben in Kurzform an.

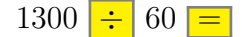

Das Ergebnis ist 216,667. Die 216 vor dem Komma werden auf einem Zettel notiert. Die weitere Eingabe (nicht vorher löschen!) geht dann so:

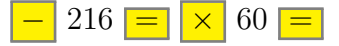

Das Ergebnis ist 40. Das sind die Sekunden für unser Endergebnis, wo wir diesen Wert eintragen können.

Jetzt fehlen uns nur noch die Minuten und Stunden. Dazu benötigen wir den Wert für die kompletten Stunden, die wir eben auf einem Merkzettel aufgeschrieben haben. Das war die Zahl 216. Mit diesem Wert startet die nächste Rechnung. Zuvor wird die Anzeige vom Taschenrechner gelöscht.

 $216 \div 60 =$ 

Wir erhalten 3,6 in der Anzeige. Die 3 vor dem Komma gibt uns die Zahl der Stunden für unser Endergebnis an. Die können wir dort eintragen.

Wenn wir nun die 3 von unserem Zwischenergebnis in der Rechneranzeige subtrahieren, behalten wir 0,6 Stunden übrig, die wir anschließend in Minuten zurückverwandeln. Nachstehend ist die zugehörige Tastenfolge angegeben. Wichtig ist, dass wir vor dem Multiplizieren mit 60 die Taste  $=$  betätigen, weil der Rechner sonst nach der Regel " nen 3 multipliziert, bevor das Ganze subtrahiert wird. Punktrechnung geht vor Strichrechnung" arbeitet und die 60 mit der zuvor eingegebe-

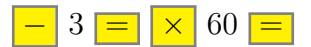

Als Ergebnis erhalten wir 36. Das sind die Minuten, die wir zum Schluss in das Endergebnis eintragen.

Endergebnis:  $3 h + 36 min + 40 s$ 

Dritte Variante: Umwandlung in Stunden Diesmal wandeln wir die vorgegebene Zeit in Stunden um, führen die Berechnung durch und wandeln anschließend wieder zurück.

Die Umwandlung von 2 min+10 s in Stunden geht relativ einfach, siehe Seite [8.](#page-7-0)

Eine Frage ist vielleicht, ob wir nicht einfach nur in Minuten statt in Stunden umwandeln sollten, denn Stunden kommen in der Angabe im Beispiel nicht vor. Die Frage ist durchaus berechtigt, aber wenn wir später mit 100 multiplizieren, kommen wir garantiert auch in den Bereich der Stunden. Deshalb mache ich das jetzt so.

Wir beginnen bei den Sekunden, dividieren durch 60, addieren die Minuten hinzu und dividieren wieder durch 60. Wenn wir noch Stunden hätten, würden auch die noch hinzuaddiert.

Die Tastatureingabe dazu sieht so aus:

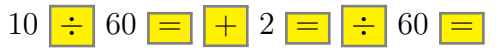

Als Ergebnis erhalten wir (als Näherung): 0,036 111 h

Jetzt können wir unsere eigentliche Rechnung durchführen, also die Multiplikation mit 100.

$$
0,036\,111\,\mathrm{h} \cdot 100 = 3,6111\,\mathrm{h}
$$

Wir wandeln das Ergebnis in Stunden:Minuten:Sekunden um, wie auf Seite [8](#page-7-0) beschrieben. Dazu wird zunächst die 3 vor dem Komma als Stundenzahl im Ergebnis notiert und dann vom Anzeigewert subtrahiert. Das Ergebnis wird mit 60 multipliziert.

Wir erhalten 36,666. Die Zahl vor dem Komma (die 36) notieren wir als Minutenzahl und subtrahieren sie anschließend vom Anzeigewert. Das Ergebnis wird erneut mit 60 multipliziert und stellt die Sekundenzahl dar, die wir im Ergebnis notieren können. Wir erhalten:  $40 s<sup>5</sup>$  $40 s<sup>5</sup>$  $40 s<sup>5</sup>$  Wenn wir das Ergebnis aus der Multiplikation mit 100 noch in der Anzeige des Rechners haben, sieht die zugehörige Tastenfolge so aus:

 $-3 = x 60 = -36 = x 60 =$ 

Endergebnis:  $3 h + 36 min + 40 s$ 

Fazit: Ob man bei der Multiplikation einer gemischten Zeitangabe mit einer Zahl die erste, die zweite oder die dritte Methode bevorzugt, ist letztlich Geschmacksache. Ich pers¨onlich neige immer dazu, die Zeit zun¨achst in reine Sekunden umzuwandeln und erst am Schluss wieder Stunden, Minuten und Sekunden daraus zu machen. Dann ist die eigentliche Rechnung einfach und ich habe beim Umwandeln auch keine Probleme mit Näherungen.

<span id="page-18-0"></span> $5$ Die 40s erhalten wir nur, wenn nicht zwischendurch gerundet wurde. Hätten wir 3,6111 h von Hand als Startwert eingegeben, erhielten wir hier nur 39,96 s.

### <span id="page-19-0"></span>4.6 Dividieren

Beim Dividieren einer gemischten Zeitangabe durch eine Dezimalzahl haben wir sinngemäß die selben Probleme zu lösen, wie beim Multiplizieren. Die möglichen Vorgehensweisen möchte ich auch hier an einem Beispiel zeigen.

#### In 3 Stunden 36 Minuten und 40 Sekunden kann eine Spritzgussmaschine 100 Kunststoffgehäuse herstellen. Wie lange dauert die Fertigung eines einzelnen Gehäuses?

Erste Variante: Sofortige Division Wie beim Multiplizieren können wir auch sofort dividieren.

$$
\frac{3 \text{ h} + 36 \text{ min} + 40 \text{ s}}{100} = 0.03 \text{ h} + 0.36 \text{ min} + 0.4 \text{ s}
$$

Hätten wir jetzt bei den Stunden noch Ziffern vor dem Komma überbehalten, dann wären das die ganzen Stunden fürs Endergebnis. Wir würden dann nur mit den Stellen nach dem Komma weiterrechnen.

Die 0,03 h wandeln wir in Minuten. Dazu müssen wir mit 60 multiplizieren.

$$
0,03 \min \cdot 60 = 1,8 \min
$$

Dazu können wir noch die 0,36 min hinzuaddieren und erhalten:

$$
1,\!8\min+0,\!36\min=2,\!16\min
$$

Der ganzzahligen Anteil (hier: 2) ist die Anzahl der Minuten, die wir ins Endergebnis eintragen können.

Wir subtrahieren diesen Wert und behalten nur alles nach dem Komma über. Diese 0,26 min werden in Sekunden verwandelt, indem wir mit 60 multiplizieren,

$$
0,16\,\mathrm{s}\cdot60=9,6\,\mathrm{s}
$$

Die bereits errechneten 0,4 s addieren wir und erhalten die Sekundenzahl fürs Endergebnis.

$$
9.6 s + 0.4 s = 10 s
$$

Endergebnis:  $2 \text{ min} + 10 \text{ s}$ 

Zweite Variante: Umwandlung in Sekunden Wir können wie bei der Multiplikation auch hier die Angaben zuerst in Sekunden umwandeln (siehe Seite [7\)](#page-6-0). Die Zahl der Stunden (hier: 3) wird eingegeben und mit 60 multipliziert. So haben wir sie in Minuten umgewandelt.

Dann addiert man die Zahl der Minuten dazu (hier: 36) und multipliziert erneut mit 60, um alles in Sekunden umzuwandeln.

Zum Schluss muss nur noch die Zahl der Sekunden (hier: 40) hinzuaddiert werden.

Hier die zugehörige Tastenfolge:

 $3 \times 60 + 36 = \times 60 + 40 =$ 

Als Ergebnis erhalten wir: 13 000 s

Jetzt können wir die eigentlich geforderte Division durchführen.

$$
\frac{13\,000\,\mathrm{s}}{100} = 130\,\mathrm{s}
$$

Anschließend wandeln wir wieder in die gemischten Einheiten um (siehe Seite [7\)](#page-6-0). Dazu dividieren wir das Ergebnis durch 60, um die Minuten zu erhalten.

$$
\frac{130 \text{ min}}{60} = 2{,}167 \text{ min}
$$

Die Zahl vor dem Komma (hier: die 2) gibt uns die Anzahl der kompletten Minuten an. Die notieren wir uns ins Endergebnis. Jetzt muss in der Anzeige des Taschenrechners die 2 vor dem Komma entfernt werden, so dass wir den Rest durch eine Multiplikation mit 60 wieder in Sekunden zurückverwandeln kann. Die zugehörige Tastenfolge sieht so aus:

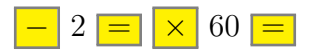

Wir erhalten die Anzahl der Sekunden (hier: 10 s), die wir ins Endergebnis eintragen können.

#### Endergebnis:  $2 \text{ min} + 10 \text{ s}$

Anmerkung: Auch an dieser Stelle möchte ich davor warnen, die Ziffernfolge hinter dem Komma von Hand als Näherungswert neu einzugeben, anstatt mit dem Anzeigewert weiter zu rechnen. Wir erhielten dann nämlich statt genau 10:

$$
0,167 \cdot 60 = 10,02
$$

Dritte Variante: Umwandlung in Stunden Wir können die Angabe  $3 h + 36 m in + 40 s$ auch zuerst komplett in Stunden umwandeln, wie auf Seite [7](#page-6-0) nachgelesen werden kann. Die zugehörige Tastenfolge wäre:

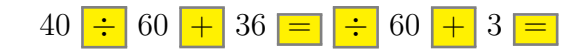

Im Beispiel erhalten wir (genähert) 3,6111 h. Mit diesem Wert können wir die gewünschte Division vornehmen. (Auch hier wieder der Hinweis: Rechnen Sie mit dem Anzeigewert im Rechner weiter, geben Sie nicht eine Näherung von Hand ein!)

$$
\frac{3,6111}{100} = 0,036111
$$

Diese Zeit von 0,036 111 h muss jetzt wieder in gemischte Zeiteinheiten zurückverwandelt werden, wie auch auf Seite [8](#page-7-0) beschrieben.

Vor dem Komma steht eine 0, das wäre die Anzahl der kompletten Stunden. Wir haben also nur Minuten und Sekunden. Hätten wir vor dem Komma eine andere Zahl, hätten wir sie als Stundenzahl ins Endergebnis notiert und anschließend vom Anzeigewert im Rechner subtrahiert. In jeden Fall behalten wir jetzt eine Zahl über, die eine 0 vor dem Komma hat.

Wir wandeln in Minuten, indem wir den Anzeigewert mit 60 multiplizieren. Wir erhalten in unserem Beispiel:  $2,167$  min. Den ganzzahligen Anteil (hier:  $2 \text{ min}$ ) können wir als Minutenzahl in unser Endergebnis übernehmen.

Jetzt mussen wir nur noch den Minutenwert vom Anzeigewert im Rechner subtrahieren ¨ und das Ergebnis mit 60 multiplizieren, um die Sekundenzahl zu erhalten. Die zugehörige Tastenfolge sieht dann so aus:

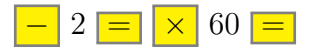

Wir erhalten als Ergebnis 10 s. Das können wir ins Endergebnis eintragen.

Endergebnis:  $2 \text{ min} + 10 \text{ s}$ 

Es folgen einige Ubungsaufgaben zum Multiplizieren und Dividieren. ¨

# <span id="page-22-0"></span>4.7 Übungsaufgaben zum Multiplizieren und Dividieren

### <span id="page-22-1"></span>4.7.1 Aufgabe 1

 $(38 \text{ min} + 54 \text{ s}) \cdot 3 = \dots$ 

<span id="page-22-2"></span>4.7.2 Aufgabe 2

 $(2 h + 3 min + 40 s) \cdot 10 = ...$ 

<span id="page-22-3"></span>4.7.3 Aufgabe 3

 $(3 d + 5 h + 25 min) \cdot 5 = ...$ 

<span id="page-22-4"></span>4.7.4 Aufgabe 4

 $(1 h + 12 min + 47 s) \cdot 50 = ...$ 

<span id="page-22-5"></span>4.7.5 Aufgabe 5

 $12 h + 4 min + 30 s$ 12  $=$  ...

<span id="page-22-6"></span>4.7.6 Aufgabe 6

 $8 h + 24 min$ 90  $=$  ...

<span id="page-22-7"></span>4.7.7 Aufgabe 7

 $14 d + 7 h + 45 min$ 20  $=$  ...

# <span id="page-23-0"></span>4.8 Lösungen der Übungsaufgaben zum Multiplizieren und Dividieren

Ich möchte hier keine Komplettlösungen vorstellen, da es ja immer mehrere Lösungswege gibt. Zur Kontrolle sollten die einfachen Ergebnisse ausreichen.

#### <span id="page-23-1"></span>4.8.1 Aufgabe 1

 $(38 \text{ min} + 54 \text{ s}) \cdot 3 = 1 \text{ h} + 56 \text{ min} + 42 \text{ s}$ 

#### <span id="page-23-2"></span>4.8.2 Aufgabe 2

 $(2 h + 3 min + 40 s) \cdot 10 = 20 h + 36 min + 40 s$ 

#### <span id="page-23-3"></span>4.8.3 Aufgabe 3

 $(3 d + 5 h + 25 min) \cdot 5 = 16 d + 3 h + 5 min$ 

#### <span id="page-23-4"></span>4.8.4 Aufgabe 4

 $(1 h + 12 min + 47 s) \cdot 50 = 2 d + 12 h + 39 min + 10 s$ 

#### <span id="page-23-5"></span>4.8.5 Aufgabe 5

$$
\frac{12\,\mathrm{h} + 4\,\mathrm{min} + 30\,\mathrm{s}}{12} = 1\,\mathrm{h} + 0\,\mathrm{min} + 22.5\,\mathrm{s}
$$

#### <span id="page-23-6"></span>4.8.6 Aufgabe 6

$$
\frac{8 h + 24 \min}{90} = 5 \min + 36 s
$$

#### <span id="page-23-7"></span>4.8.7 Aufgabe 7

$$
\frac{14 \text{ d} + 7 \text{ h} + 45 \text{ min}}{20} = 17 \text{ h} + 11 \text{ min} + 15 \text{ s}
$$